## **The** February 2010 **Audit Scope**

Volume 22, Issue 6

#### **February Meeting**

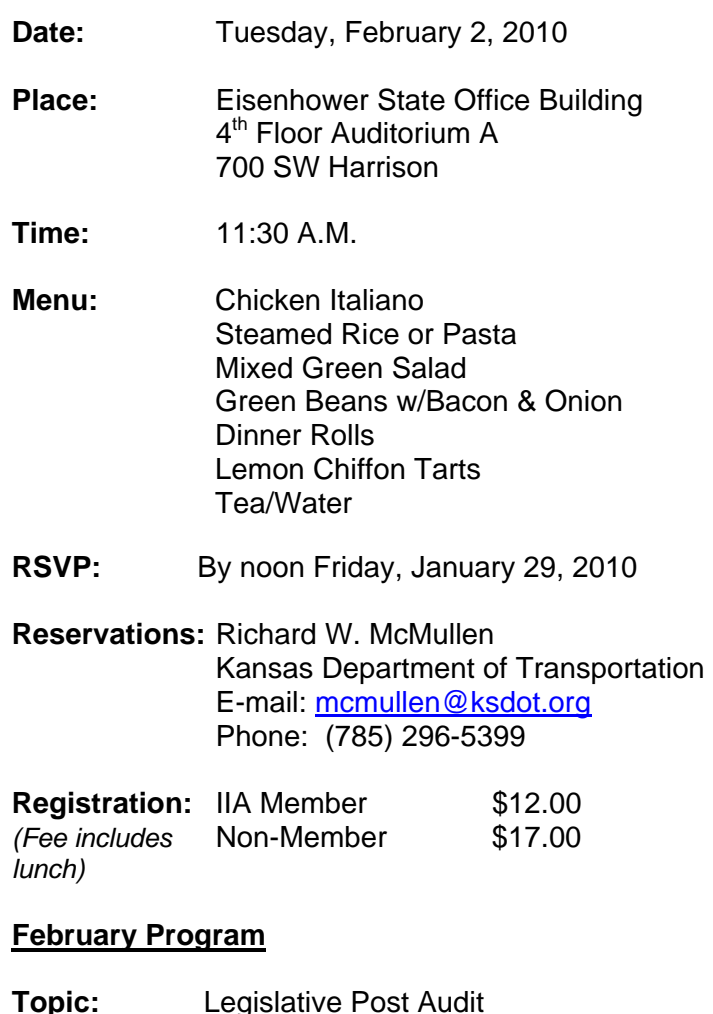

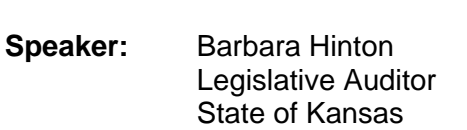

Ms. Hinton has been with Legislative Post Audit—the audit arm of the Kansas Legislature—since 1977, and was appointed as Legislative Auditor in 1991. Her office primarily conducts performance audits of State agencies and programs and local school districts, focusing in more recent years on efficiency and costsavings issues. Ms. Hinton has been very active in the audit community. She served 3 years on the GAO's Government Auditing Standards Advisory Council, has been President of the National State Auditors Association, is in-line to become the President of the National Association of State Auditors, Comptrollers, and Treasurers, has Chaired NSAA's Performance Audit Committee, and is Chair of the Mid-America Intergovernmental Audit Forum. Ms. Hinton also has made numerous presentations to national, regional, and local audit and accounting groups, both professional and academic, and has conducted numerous training workshops on performance auditing across the country.

# IIA Chat

#### **Richard McMullen**

KDOT Office of Inspector General, Audit Manager Time in position: 3.5 years Education: BBA in Accounting Certifications held: CPM

What was your first job? Lawn Maintenance

What is your favorite food? Pizza

What is your dream vacation? Tour of Australia for the adventure. Tour of Europe for the history.

What is your favorite TV show? NCIS

Name one person (dead or living) you would like to meet. Tiger Woods

What talent would you most like to have? To hit a golf ball straight and over 300 yards.

If you could have any job you wanted, what would it be? Professional Golfer

What would you like to get around to doing when you have time? Travel more. Golf more.

How would you like to be remembered? A good husband and father.

Who is the person you most admire and why? My wife because she is simply amazing!

### **The** February 2010 **Audit Scope**

Volume 22, Issue 6

What will you do for Valentine's Day? There will be flowers, and dinner, and gifts exchanged. But most importantly, I will be spending the day with family.

#### **Why Invest in the CIA Certification**

With many wrestling with the idea of attaining the CIA certification, it's important to know that the investment of your time and monetary resources is well worth it!

What can a CIA certification do for you?

First, passing the CIA exam will be a huge personal achievement. It is not easy to study after work and sit through an examination, but once finished, you will feel on top of the world. This positive attitude will be reflected in both your job and your home life. Once you've conquered the first part of the exam, your momentum will carry you through the remaining ones.

Second, it can open professional doors. What if you don't have any experience in internal auditing? Attaining a certification shows a willingness and determination to succeed to potential employers. With the high demand of auditors, employers may be willing to hire employees who have no experience if they have the proper educational training and certification. Passing the CIA exam is the best way to open doors to the auditing world.

Third, showing managers your commitment and drive can advance your current job. Being driven to master a certification, while balancing professional and personal responsibilities, will demonstrate to your supervisors the drive and determination that you possess, not to mention the new skills attained and refined. Even if your employer does not acknowledge your certification directly, they will notice your hard work and effort.

Remember: as a Topeka Chapter member, you will receive a 20% discount on the Gleim CIA Review materials. Gleim has been helping CIA candidates pass the CIA Exams since the exam's inception in 1980.

To take advantage of the reduced prices and to place your order, log into the Members Only section of the Chapter website. Contact Melissa at 800.874.5346, ext. 131 or [melissa.leonard@gleim.com](mailto:melissa.leonard@gleim.com?subject=Gleim:%20IIA%20Chapter%20Program_) for more information.

Do you have feedback on what you have read or suggestions on future topics? Maybe you are studying for the exam or have recently passed and want to share tactics you used. Email Gleim at [iiachapters@gleim.com](mailto:iiachapters@gleim.com?subject=Gleim:%20IIA%20Newsletter%20Feedback_) with your comments.

#### **Discount on Gleim CIA Exam Review Material**

20% discount to Topeka IIA members for Gleim CIA Exam review material and Online CPE courses. Logon to the Members Only section to purchase through the Topeka IIA website or contact: Melissa Leonard, 800-874-5346 ext. 131 [melissa.leonard@gleim.com](mailto:melissa.leonard@gleim.com)

**Attention CIA Candidates - Save on Premier-Quality Prep Materials**

The Institute of Internal Auditors (IIA) developed The IIA's CIA Learning System™ to expand your internal audit knowledge and skills and prepare you for the Certified Internal Auditor® (CIA®) exam.

Now, you can save up to \$100 off the regular IIA CIA Learning System price while supporting The IIA Topeka chapter in a nationwide chapter competition. Simply place your order at

[www.learncia.com/chapters](http://www.learncia.com/chapters) to qualify.

The IIA's CIA Learning System is a comprehensive and flexible training program that offers:

- Interactive print and Web-based study tools that teach the entire global CIA exam syllabus.
- Up-to-date content that has been aligned with the [2009 International Professional Practices](http://www.theiia.org/guidance/standards-and-guidance/)  [Framework \(IPPF\)](http://www.theiia.org/guidance/standards-and-guidance/).
- [My CIA Review Plan](http://mailing.mylearningresource.com/url/?l=1s1X1h1c0z0m0x1r1X1h1c0z0m0x1g1s1s1o0w0l0l1v1v1v0k1k1d1Z1q1m1b1h1Z0k1b1n1l0l1l1x0j1b1h1Z0j1q1d1u1h1d1v0j1o1k1Z1m111t1s1l1X1b1Z1l1o1Z1h1f1m0z1P1d1r1s1b1n1Z1r1s1X1C1t1k1x0o0m0m0v0c1Z1l1o0x1t1s1l1X1l1d1c1h1t1l0z1d1l1Z1h1k0c1Z1l1o0x1t1s1l1X1r1n1t1q1b1d0z1F1Z1h1k1h1m1f1I1q1n)  a free, online tool to help you set a customized and realistic study plan.
- Web-based test questions to help prepare you for the computer-based CIA exam.

## The February 2010 **Audit Scope**

Volume 22, Issue 6

• CIA Practice Exam that simulates the Pearson VUE CBT testing software to build exam confidence.

Begin your CIA preparations today with the help of The IIA Topeka chapter. All chapter members can purchase the Learning System for \$745 (plus taxes & shipping) – that's a savings of up to \$100!

Please visit [www.learncia.com/chapters](http://www.learncia.com/chapters) to take advantage of the discounted IIA chapter member price.

#### **Topeka Chapter Website**

[www.theiia.org/chapters/topeka](http://www.theiia.org/chapters/topeka)

#### **Newsletter Articles:**

Please contact Kathleen Heaney with any articles or suggestions for the newsletter. You may also know of special events (weddings, promotions, certifications, etc.) that you would like to put in the newsletter. [kathleen.heaney@hotmail.com](mailto:jean.m.macfee@westarenergy.com)

#### **Chapter Website**

Looking for a new job? Looking for current and past newsletters? Do you want to register for the monthly chapter meetings? Are you always looking for new resources for researching those best practices? If you answered "yes" to any of the above questions, then you should check out the Topeka IIA Chapter website at www.theiia.org/chapters/topeka. The website not only offers all of the features listed above, but it also allows our members to submit job postings, news, and events related to our local chapter and the internal audit profession.

#### **2009 – 2010 IIA Meeting Schedule**

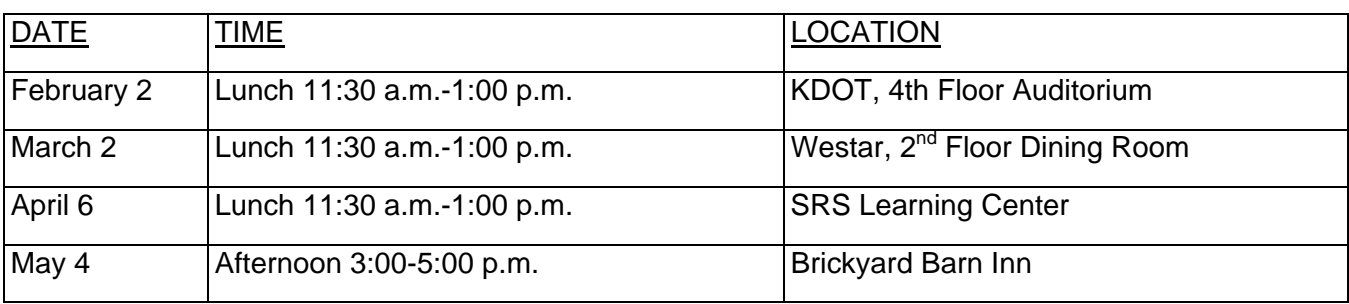

#### **Officers**

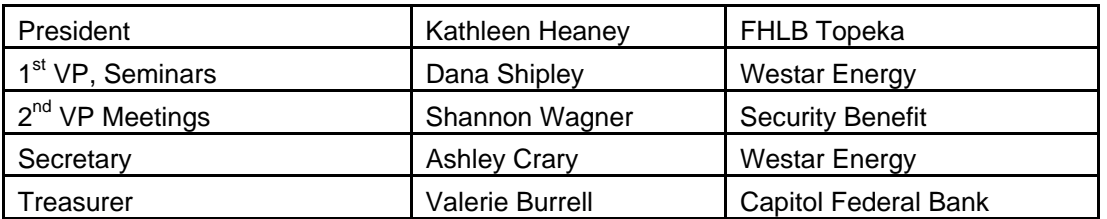

#### **Board of Governors**

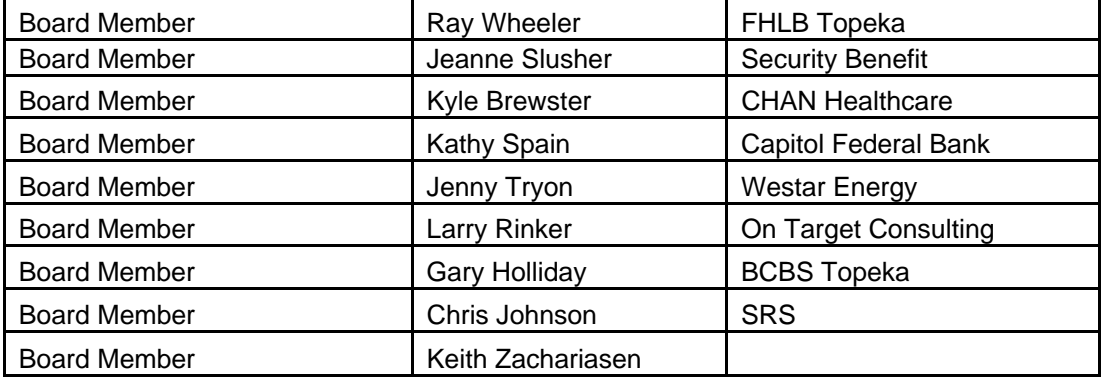

#### **Committee Chairpersons**

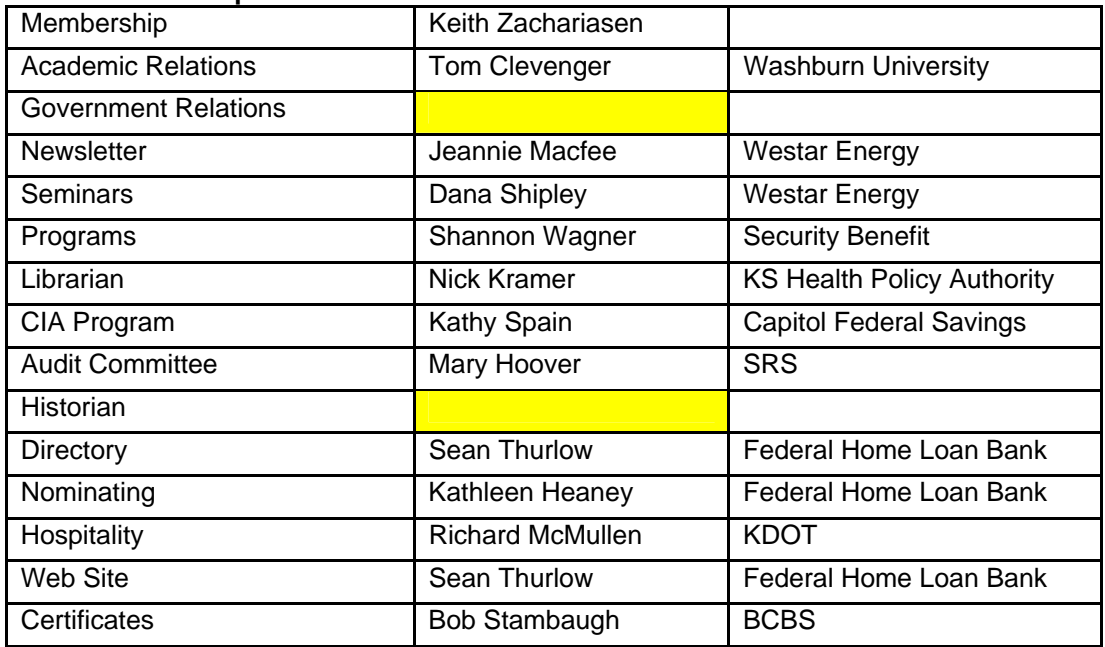

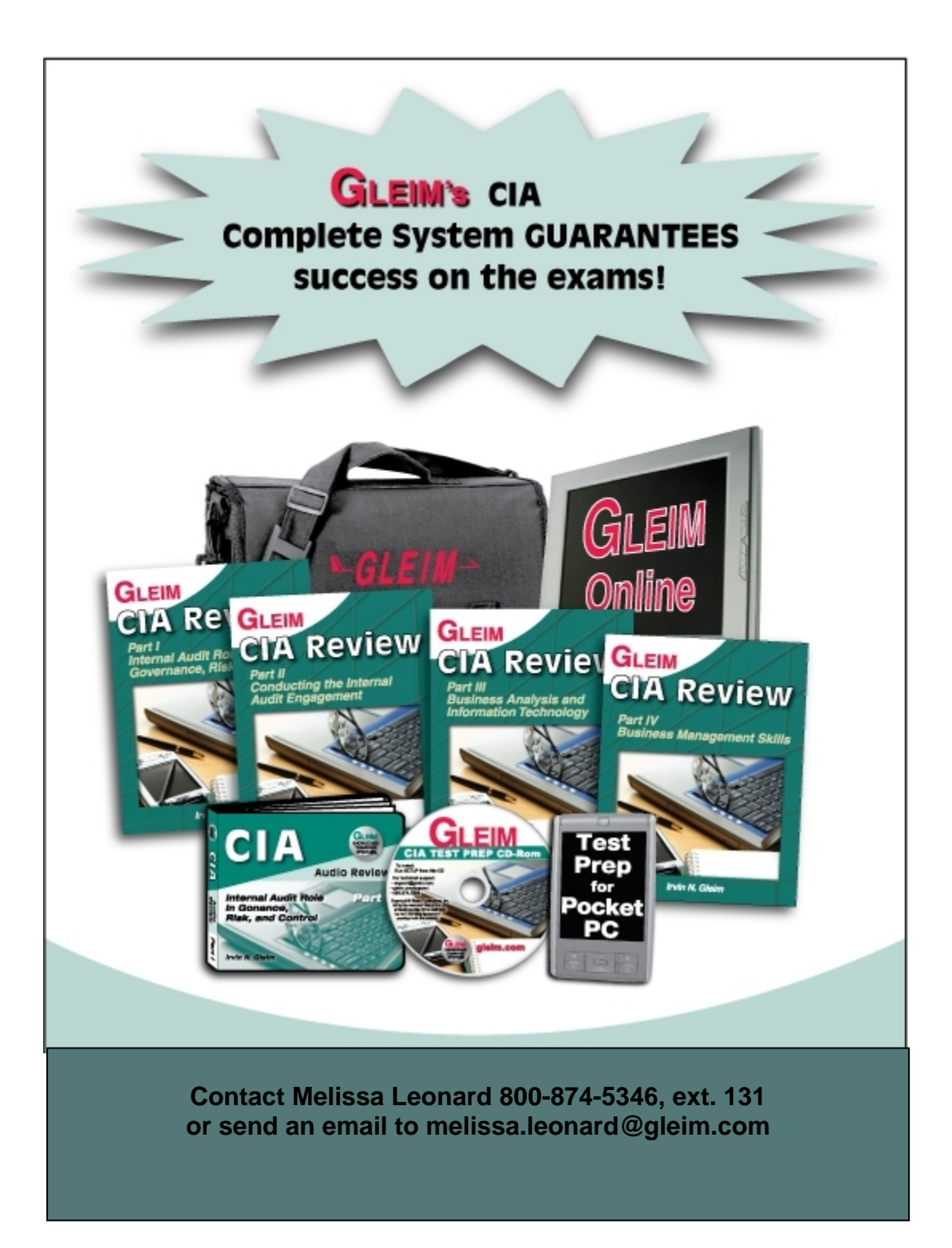

 $\mathbb{R}_{\blacktriangle}$  The Institute of Internal Auditors<br>Internal Auditors

### **TOPEKA CHAPTER IIA WORKSHOP Power Excel & Excel for Auditors March 23, 2010**

#### **Who & What?**

Bill Jelen presents Power Excel (4 CPE hours) in the morning followed by Excel for Auditors (3 CPE hours) in the afternoon.

**Speaker bio:** Bill Jelen is the host of MrExcel.com and the author of 25 books on Microsoft Excel including the following:

- Pivot Table Data Crunching
- VBA & Macros for Microsoft Excel
- Excel Gurus Gone Wild
- Guerilla Data Analysis Using Microsoft Excel

He has made over 60 guest appearances on TV's Call for Help with Leo Laporte and was voted guest of the year on the Computer America radio show. He has produced over 1000 episodes of his daily video podcast Learn Excel from MrExcel. Bill will entertain you while showing you the powerful tricks in Excel. Before founding MrExcel.com in 1998, Jelen spent twelve years "in the trenches", as a financial analyst for the accounting, finance, marketing, and operations departments of a publicly held company. Since then, his company automates Excel reports for hundreds of clients around the world. The website answers over 30,000 questions a year – for free – for readers all over the world. Jelen joins us from Akron, Ohio.

Power Excel Course Summary: You use Excel 40 hours a week, but do you really know how to unleash the power of Excel? Learn cool secrets and tricks lurking on the Data menu. Learn the ins and outs of Pivot Tables (from the guy who wrote the book on pivot tables!). Create slick charts in a single button click. Add thousands of subtotals in seconds. Don't be tortured by bad data any longer. Learn some of the changes made in Excel 2007. Participants in the session will receive a copy of Jelen's book, Learn Excel 97-2007 from MrExcel which is comprised of 377 questions and solutions posed to him during his seminars. Jelen loves new questions and will incorporate them in the seminar. Send your Excel questions in advance via e-mail\* or bring them to the seminar. Jelen promises, "If you use Excel 40 hours per week, you will save 100 hours each year by attending this seminar!"

\*If you have specific questions in advance please send them with your registration and I will get them to Bill prior to the seminar.

**Excel for Auditors Course Summary:** Learn more tricks for Excel useful in performing audits. Learn several ways to find duplicates or a unique list of values. Create stratifications, look for outliers, and pull random samples. Create charts that don't look like they are native to Excel. You will walk through more detailed case studies where you will need to combine several Excel techniques in order to create a solution. A laptop may be brought to follow along. Participants will receive Excel for Auditors, a 207 page book that covers both Excel 2003 and Excel 2007.

#### **Itinerary**

8:00 a.m. – 8:30 a.m. Registration and Breakfast 8:30 a.m. – Noon Power Excel (4 CPE)  $Noon - 1:00 p.m.$  Lunch 1:00 p.m.  $-$  4:00 p.m. Excel for Auditors (3 CPE)

#### **When?**

Tuesday, March 23, 2010 (registration & payment is due by **March 5, 2010**, *withdraws must be received by March 5, 2010 as books will be ordered and shipped in advance. Any withdraws after this date will receive these books and will be required to pay for them.*)

#### **How Much?**

Power Excel (morning) - \$60 Members | \$80 Non-members *Includes breakfast catered by Brickyard Barn Inn, book and admission to the Kansas Museum of History* 

Add Excel for Auditors (afternoon) - \$50 Members | \$70 Non-members *Includes lunch catered by Brickyard Barn Inn, book and admission to the Kansas Museum of History* 

#### **Where?**

Kansas Museum of History 6425 SW  $6<sup>th</sup>$  Ave., Topeka, Kansas 66615

Parking is provided on-site. Seminar registration also includes admission into the Museum. Museum hours are 9-5, so please plan to take some time over lunch or following the seminar to tour the museum.

### **Registration Form (Due by 3/5/10)**

#### **Send completed registration form to:**

Email (preferred): [Dana.Shipley@westarenergy.com](mailto:Dana.Shipley@westarenergy.com) Address: Westar Energy, Dana Shipley-2<sup>nd</sup> Floor, 818 S Kansas Ave, PO Box 889, Topeka, KS 66601 Phone: 785-575-1896

#### **Employer Name:** \_\_\_\_\_\_\_\_\_\_\_\_\_\_\_\_\_\_ \_

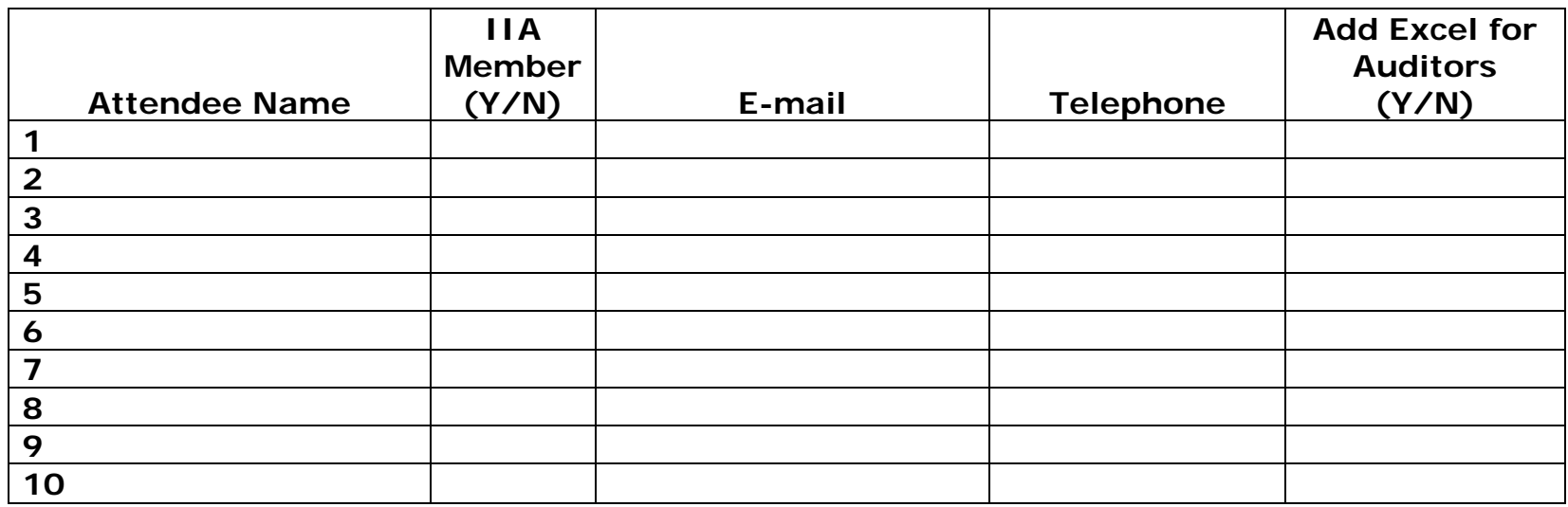

**Please send payment with registration or mail payment, such that it is received by 3/5/10, to the Topeka IIA Treasurer at:** 

Capitol Federal Savings Attn: Valerie Burrell – Audit 700 S. Kansas Ave. Topeka, KS 66603

**Please make checks payable to the IIA.**